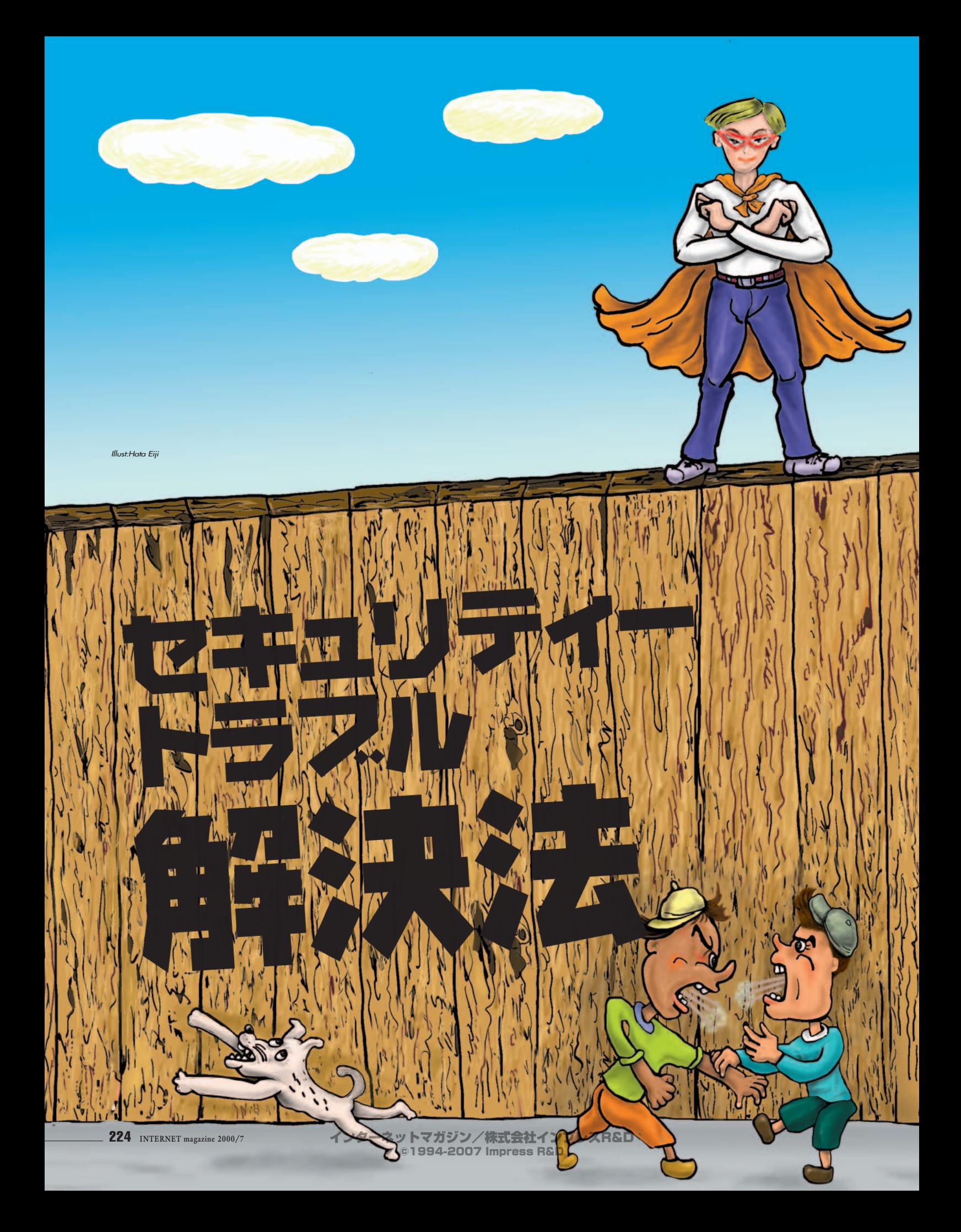

ー<br>- コンピューター - コンピューター<br>- コンピューター - コンピューター

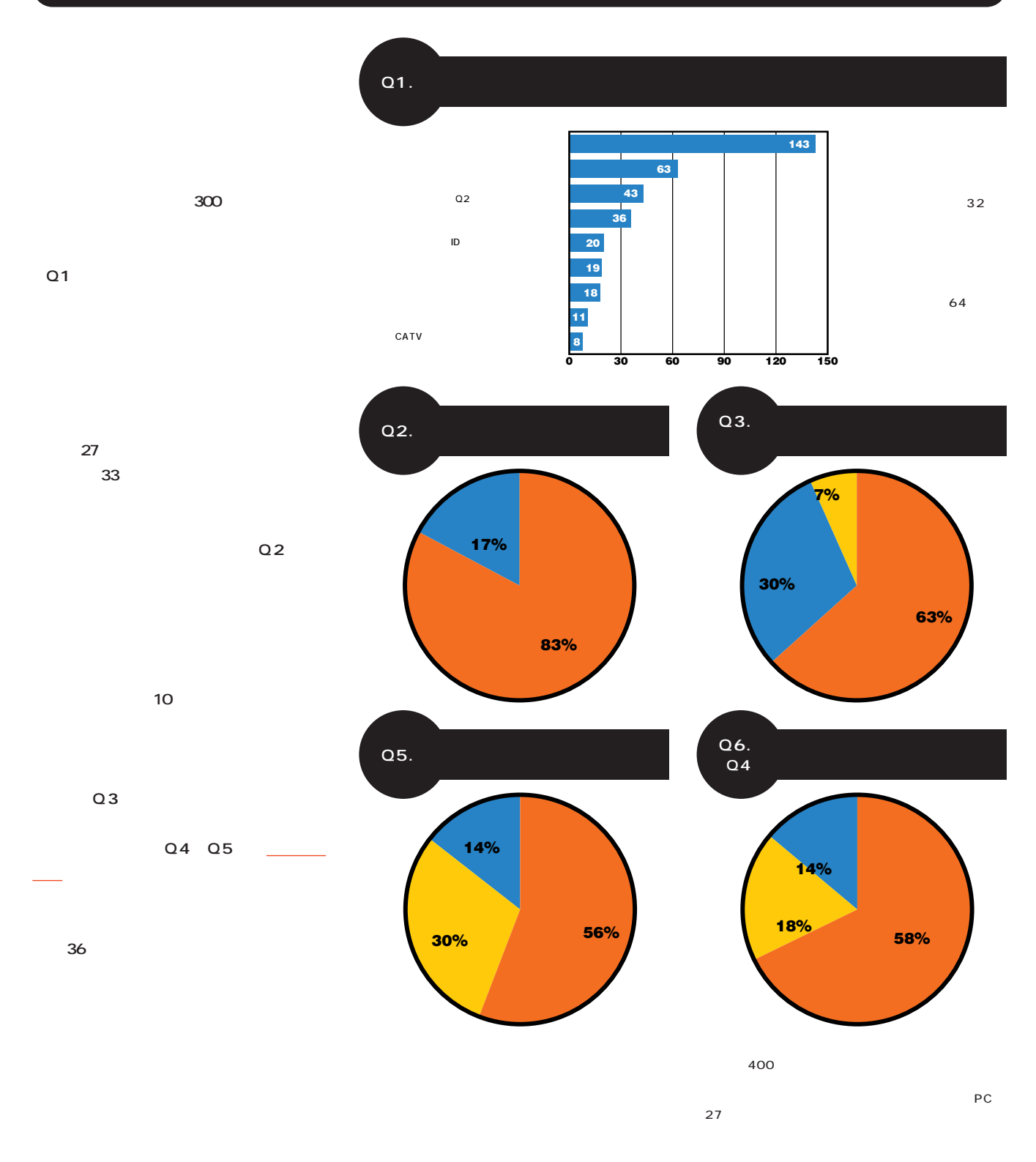

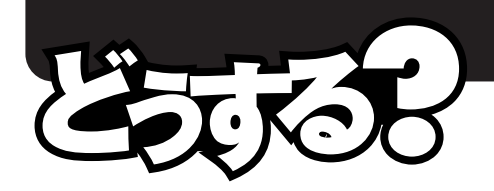

# ークション 71 トの相手に サイ お金を盗られた

**■インターネッ 事件簿──**1 **大阪府在住のY氏は、あるオークションサイトで「人気のノートパソコン」が出品されているのを見て早速入札した。 Let**  $Y$  and  $Y$ **つける。最終的にY氏が最高価格で入札すると、翌日、出品者から「半金を先払いで郵便局の口座へ振り込んでく ていたY氏は、出品者の携帯電話に確認の電話をかけてみると、本人が出たので安心して代金を振り込む。ところが、**

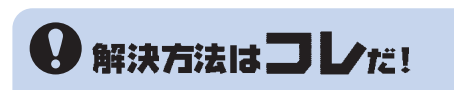

 $N$ TT  $\overline{a}$   $\overline{a}$ 

フリーメール 架空口座、プリペイド式携帯電話などの普及で、ますます匿名性が高まってい

**1** 1

**1** 1

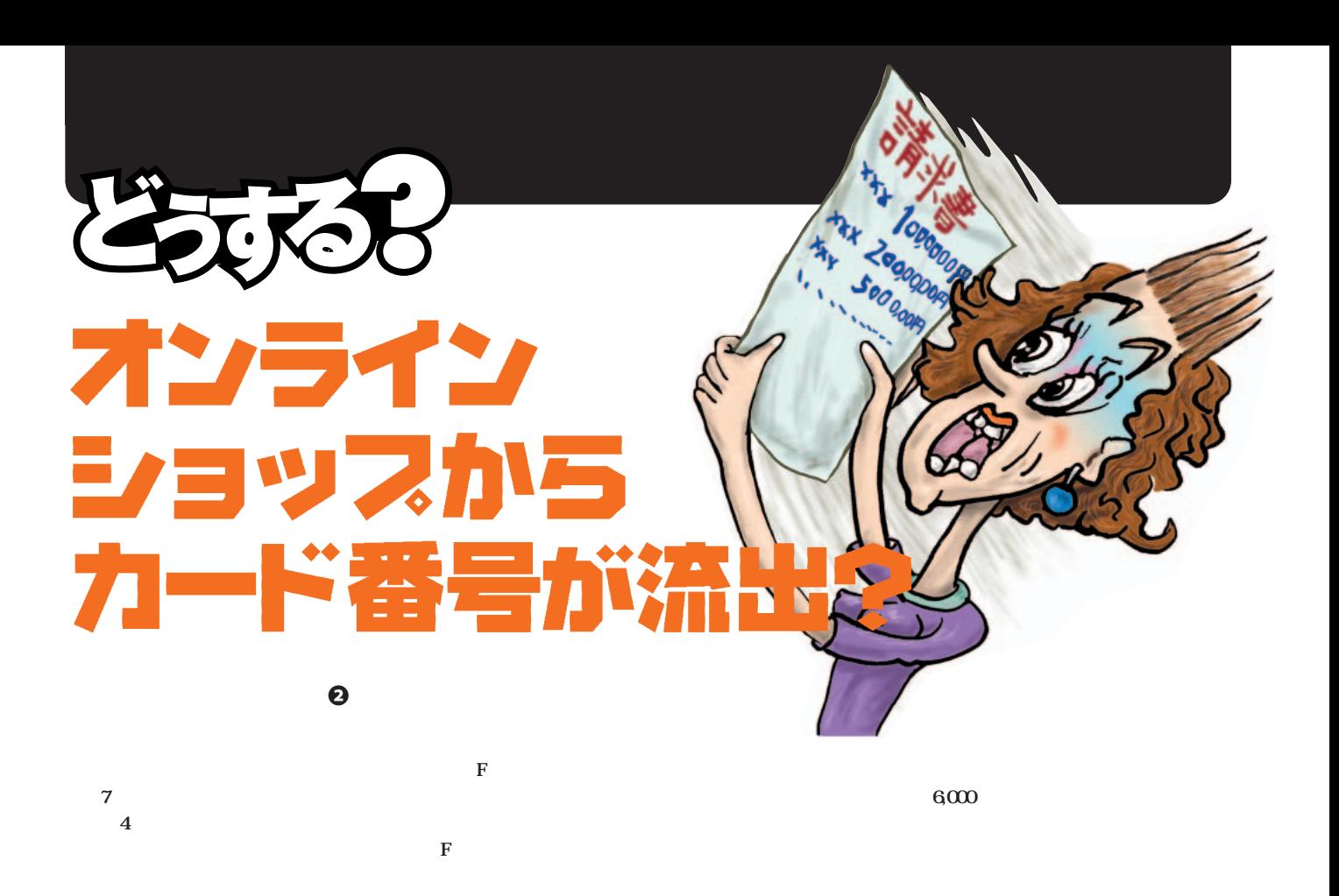

**9解決方法はコレだ!** 

SSL **F氏のケースは、ビタミン剤を購入した トカード トカード トカード s** and the contract of  $\overline{3}$ **「F**」という事実は「F氏が利用したという事実

**2** 1

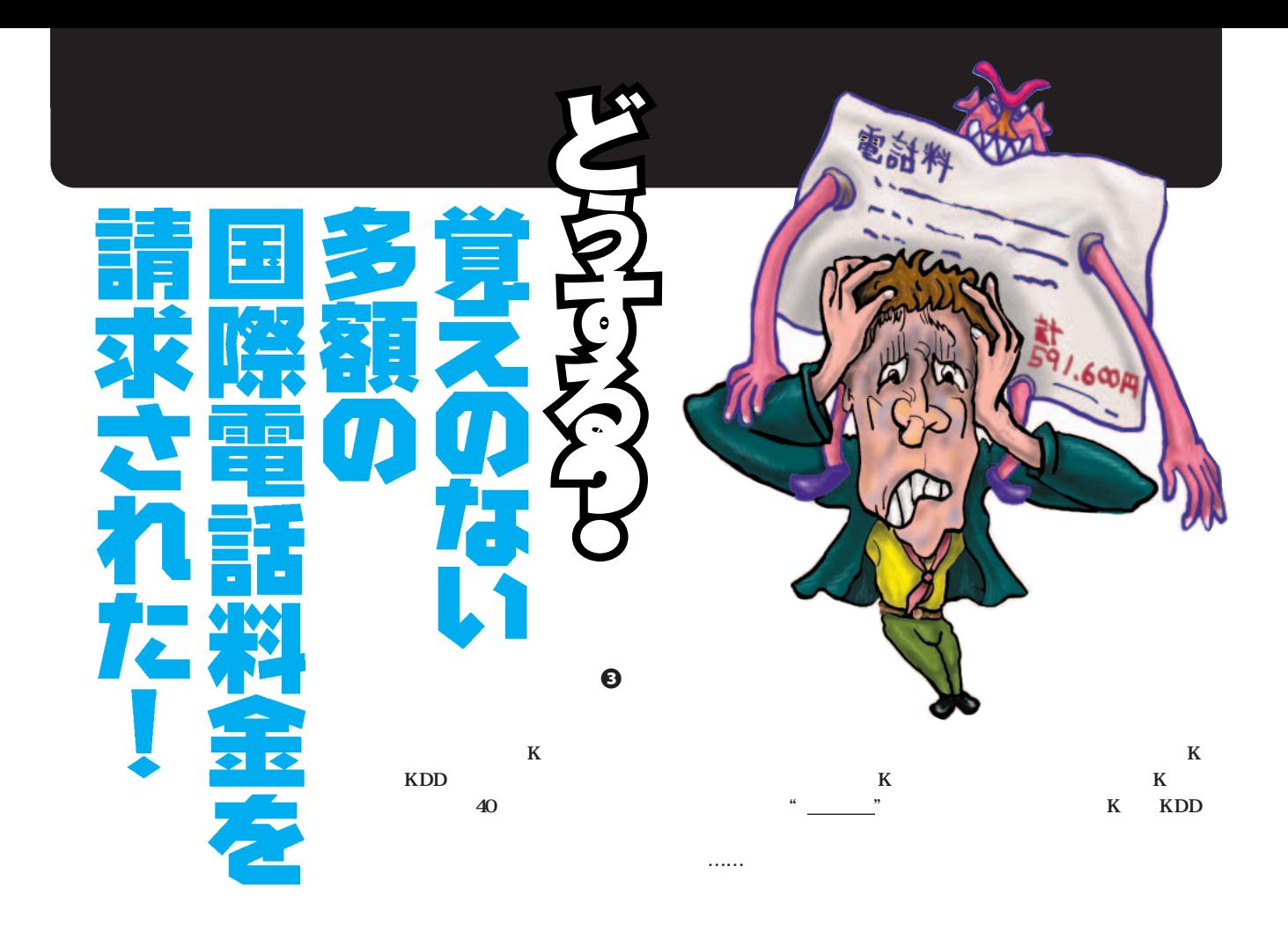

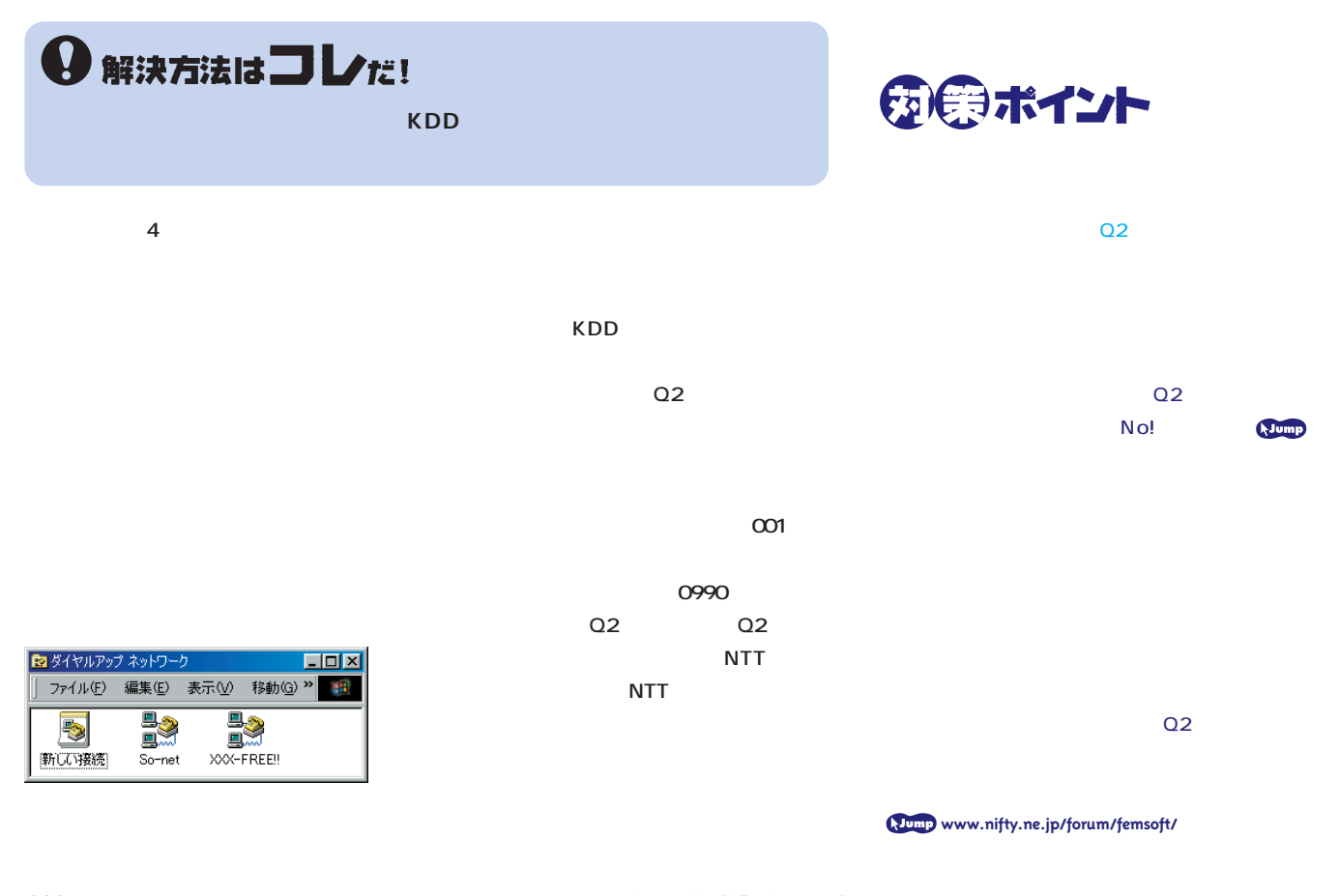

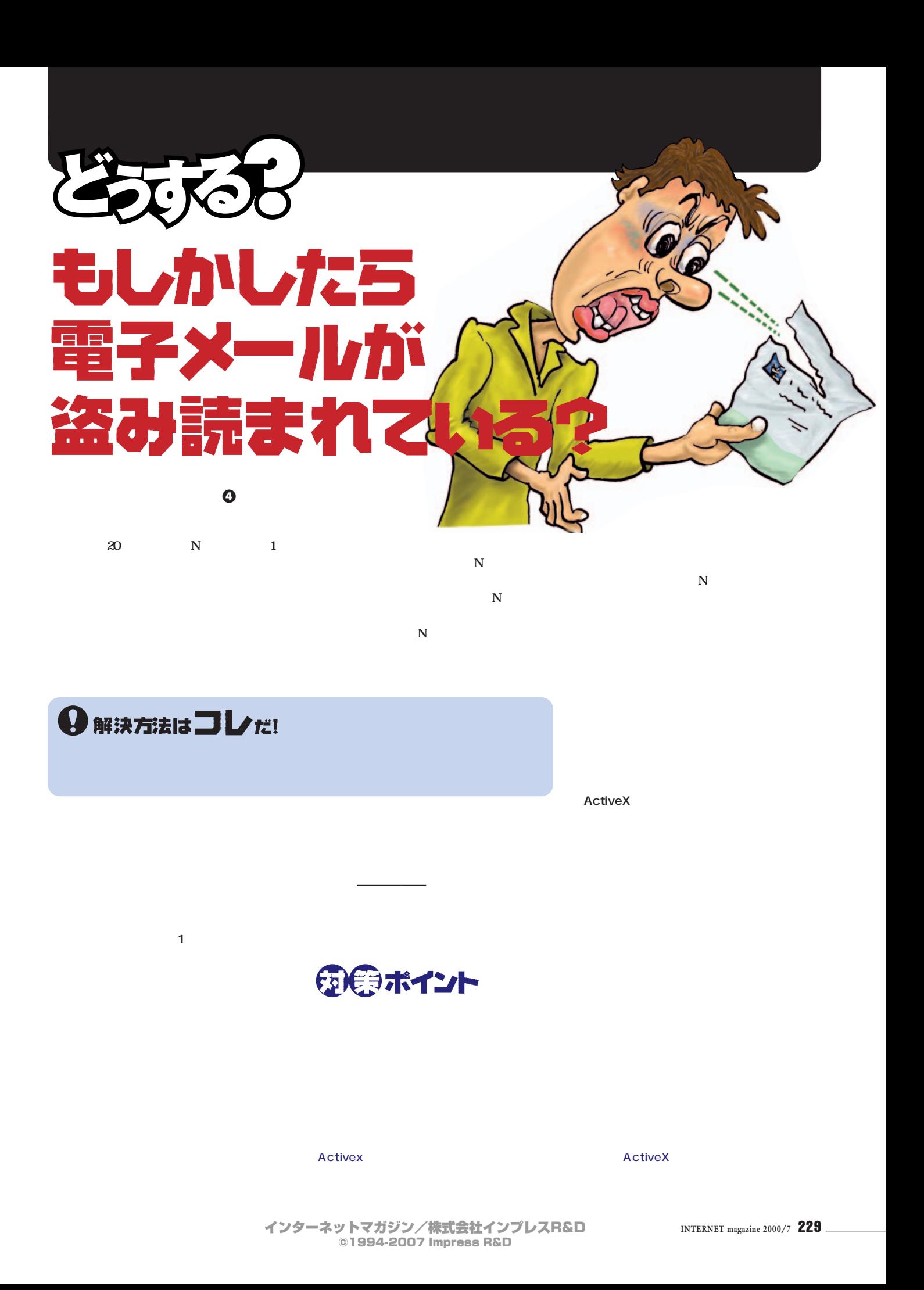

![](_page_6_Picture_0.jpeg)

には<sub>るのは、</sub>は、<sub>は</sub>なんとかには、

**ン1 しかない環境だったとしたら、情報収**

**のOS、複数のマシン、複数のメーラーでの**

![](_page_6_Picture_126.jpeg)

**Subject: I Love You K K**  $\overline{2}$  extended by  $\overline{2}$  extended by  $\overline{2}$  extended by  $\overline{2}$  extended by  $\overline{2}$ **PC**の場合には、それに対応を「どちら」を「どちら」を「どちら」を「どちら」を「どちら」を「どちら」を「どちら」を「どちら」を「どちら」を「どちら」を「どちら」を「どちら」を「どちら」を「どちら」を「どちら」を「どちら」を「どちら」を「どちら」を「どちら」を「どちら」を「どちら」を「どちら」を「どちら」を「どちら」を「どちら」を「どちら」を「どちら」を「どちら」を「どちら」を「どちら」を「どちら」を「どちら」を「どちら」を「どちら」を

eDoctor

 $\overline{u}$  and  $\overline{u}$ この話を聞いたのは5月 2日、ちょうど  $2$ ルバック形式で会社のインターネットゲー  $\sim$  1  $\sim$  1  $\sim$ 

トウェイを経由する形を徹底させている。 べて」を「1か所」にしてしまい、そこを  $K$ 

eDoctor

24 365

5 6

![](_page_7_Figure_8.jpeg)

1995

![](_page_8_Picture_0.jpeg)

![](_page_8_Figure_1.jpeg)

![](_page_8_Figure_2.jpeg)

![](_page_8_Figure_3.jpeg)

54,800

**www.centurysys.co.jp**

![](_page_8_Figure_6.jpeg)

**www.toyo.co.jp/security/**

Defender

**BlackICE** 

![](_page_9_Picture_0.jpeg)

**専門商社のI社のシステムのセキュリティー対策は万全だった。外部からの侵入はファイアーウォールで防ぎ、ウェブやメールなどのサーバーについては、**  $\mathbf I$ 

## **IPSec 9解決方法はコレだ!**

安全ポイント

LAN

**LAN** 

UNIX SSH SOCKS TSL TCP/IP IPSec 2000 IPSec

![](_page_10_Picture_0.jpeg)

**■インターネッ 事件簿──**8

![](_page_10_Picture_1.jpeg)

# ドーに かち 侵入された!

人**トロウスのインターネットのインターネットのインターネット ッカーが侵入、HPのファイルの大部分が消去されていることが分かり、同事務局が 28日夜明らかにした。同事務局によると、HP用のサーバーは不正アクセスを防ぐ セスは1万数千回に上っているという」 インターネットウォッチ2000年1月31日 号・時事通信社発信の記事より)。今年1月末から2月頭にかけて、省庁関連のウ**

**サモートログインする。これを** 

**4 解決方法はコレだ!** 

これで万全

ールは非可された<mark>IP</mark>フィルタ

JPCERT/CC CERT/CC

**JPCERT/CC** 

**www.jpcert.or.jp www.cert.org**

インターネットマガジン/株式会社インプレスR&D ©1994-2007 Impress R&D

![](_page_11_Figure_0.jpeg)

![](_page_12_Picture_0.jpeg)

![](_page_12_Picture_1.jpeg)

### 「インターネットマガジン バックナンバーアーカイブ] ご利用上の注意

この PDF ファイルは、株式会社インプレス R&D(株式会社インプレスから分割)が 1994 年~2006 年まで 発行した月刊誌『インターネットマガジン』の誌面を PDF 化し、「インターネットマガジン バックナンバー アーカイブ」として以下のウェブサイト「All-in-One INTERNET magazine 2.0」で公開しているものです。

### http://i.impressRD.jp/bn

このファイルをご利用いただくにあたり、下記の注意事項を必ずお読みください。

- ●記載されている内容(技術解説、URL、団体・企業名、商品名、価格、プレゼント募集、アンケートなど)は発行当 時のものです。
- ●収録されている内容は著作権法上の保護を受けています。著作権はそれぞれの記事の著作者(執筆者、写真 の撮影者、イラストの作成者、編集部など)が保持しています。
- ●著作者から許諾が得られなかった著作物は収録されていない場合があります。
- ●このファイルやその内容を改変したり、商用を目的として再利用することはできません。あくまで個人や企業の 非商用利用での閲覧、複製、送信に限られます。
- ●収録されている内容を何らかの媒体に引用としてご利用する際は、出典として媒体名および月号、該当ページ 番号、発行元(株式会社インプレス R&D)、コピーライトなどの情報をご明記ください。
- ●オリジナルの雑誌の発行時点では、株式会社インプレス R&D(当時は株式会社インプレス)と著作権者は内容 が正確なものであるように最大限に努めましたが、すべての情報が完全に正確であることは保証できません。こ のファイルの内容に起因する直接的および間接的な損害に対して、一切の責任を負いません。お客様個人の 責任においてご利用ください。

 このファイルに関するお問い合わせ先 株式会社インプレスR&D All-in-One INTERNET magazine 編集部

im-info@impress.co.jp

Copyright © 1994-2007 Impress R&D, an Impress Group company. All rights reserved.